# Caching and Demand-Paged Virtual Memory

# Definitions

- Cache
	- $-$  Copy of data that is faster to access than the original
	- $-$  Hit: if cache has copy
	- Miss: if cache does not have copy
- Cache block
	- Unit of cache storage (multiple memory locations)
- Temporal locality
	- $-$  Programs tend to reference the same memory locations multiple times
	- $-$  Example: instructions in a loop
- Spatial locality
	- Programs tend to reference nearby locations
	- $-$  Example: data in a loop

#### Cache Concept (Read)

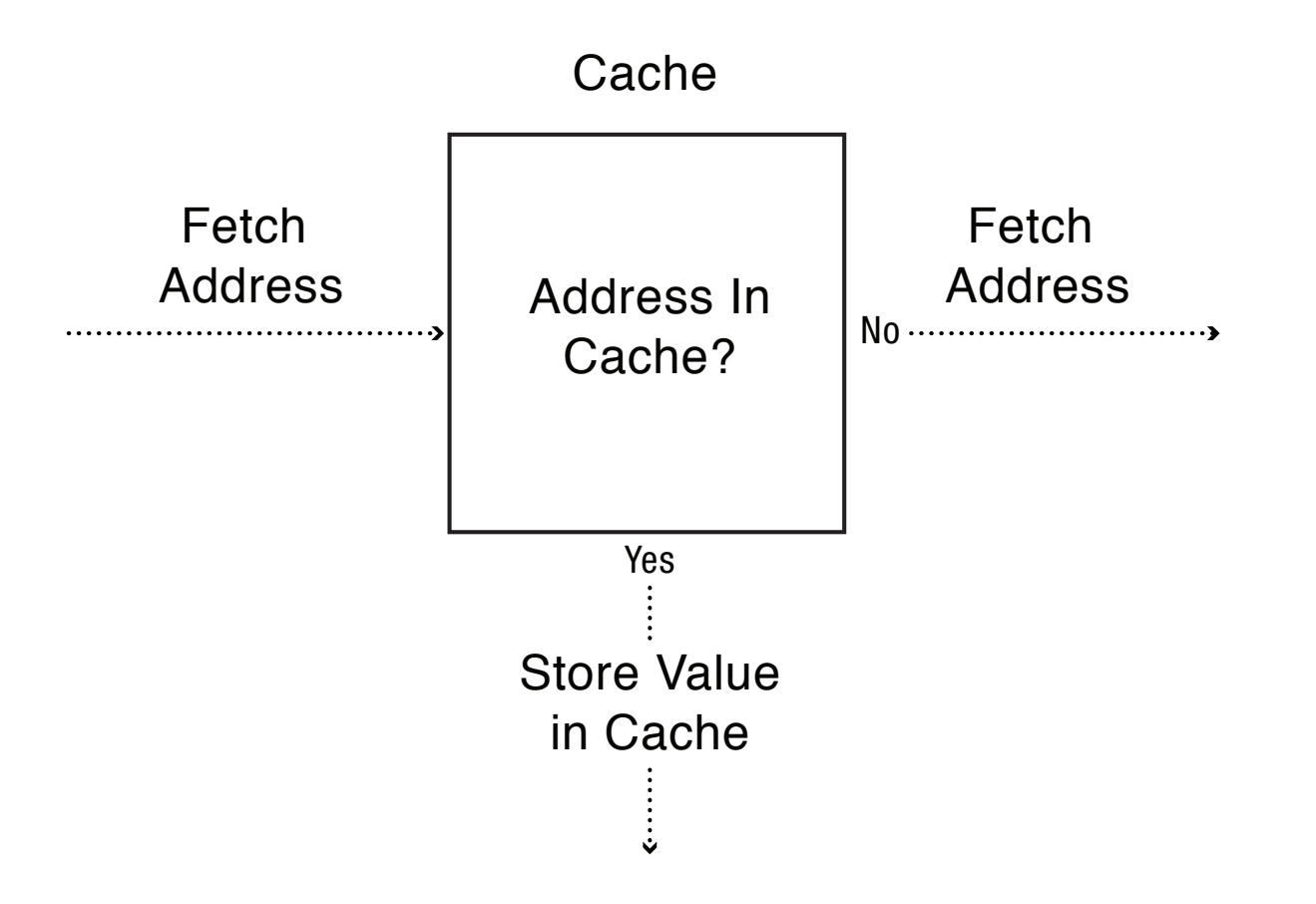

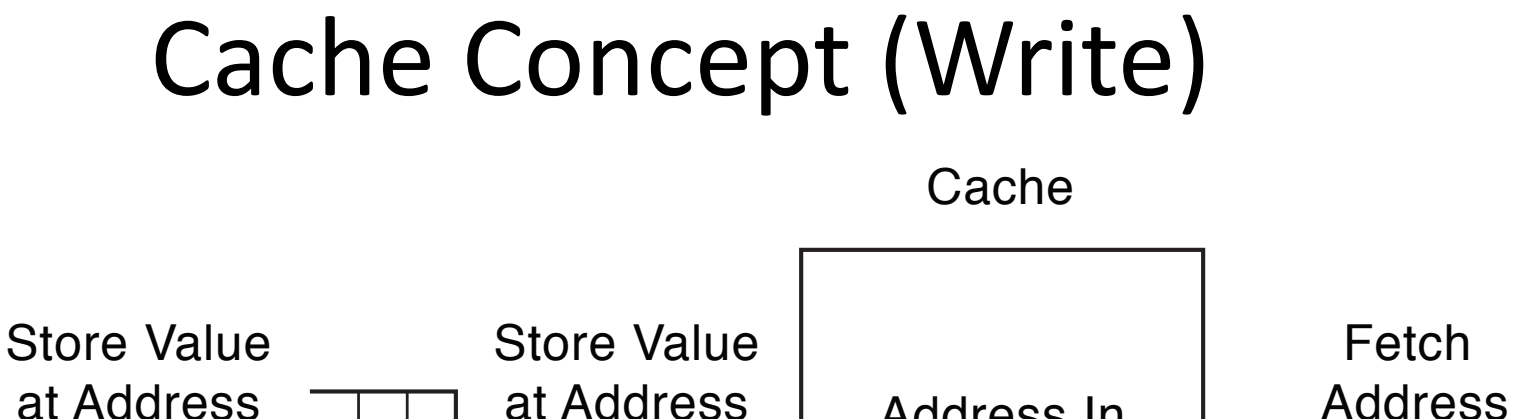

Write through: changes sent immediately to next level of storage 

**WriteBuffer** 

Write back: changes stored in cache until cache block is replaced 

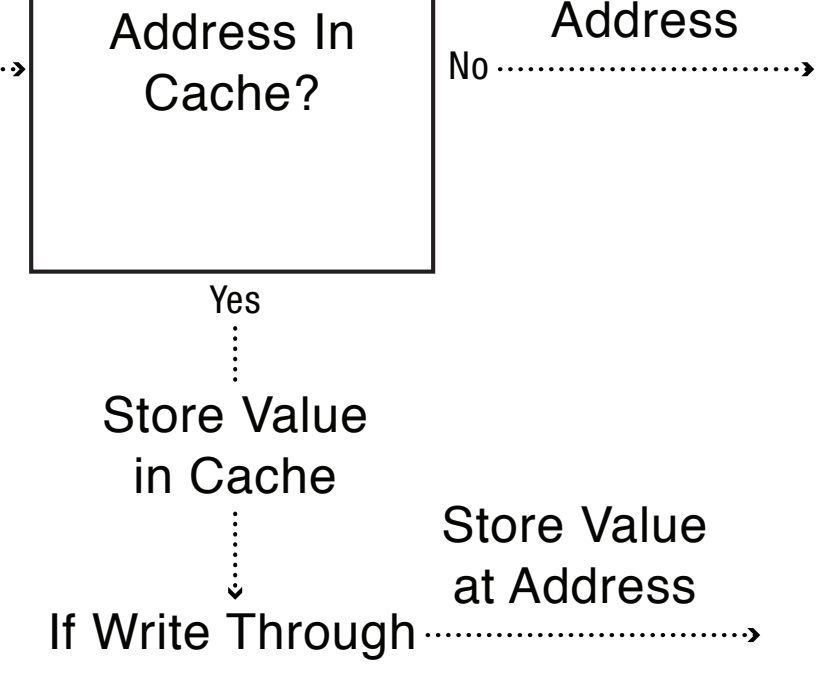

### Memory Hierarchy

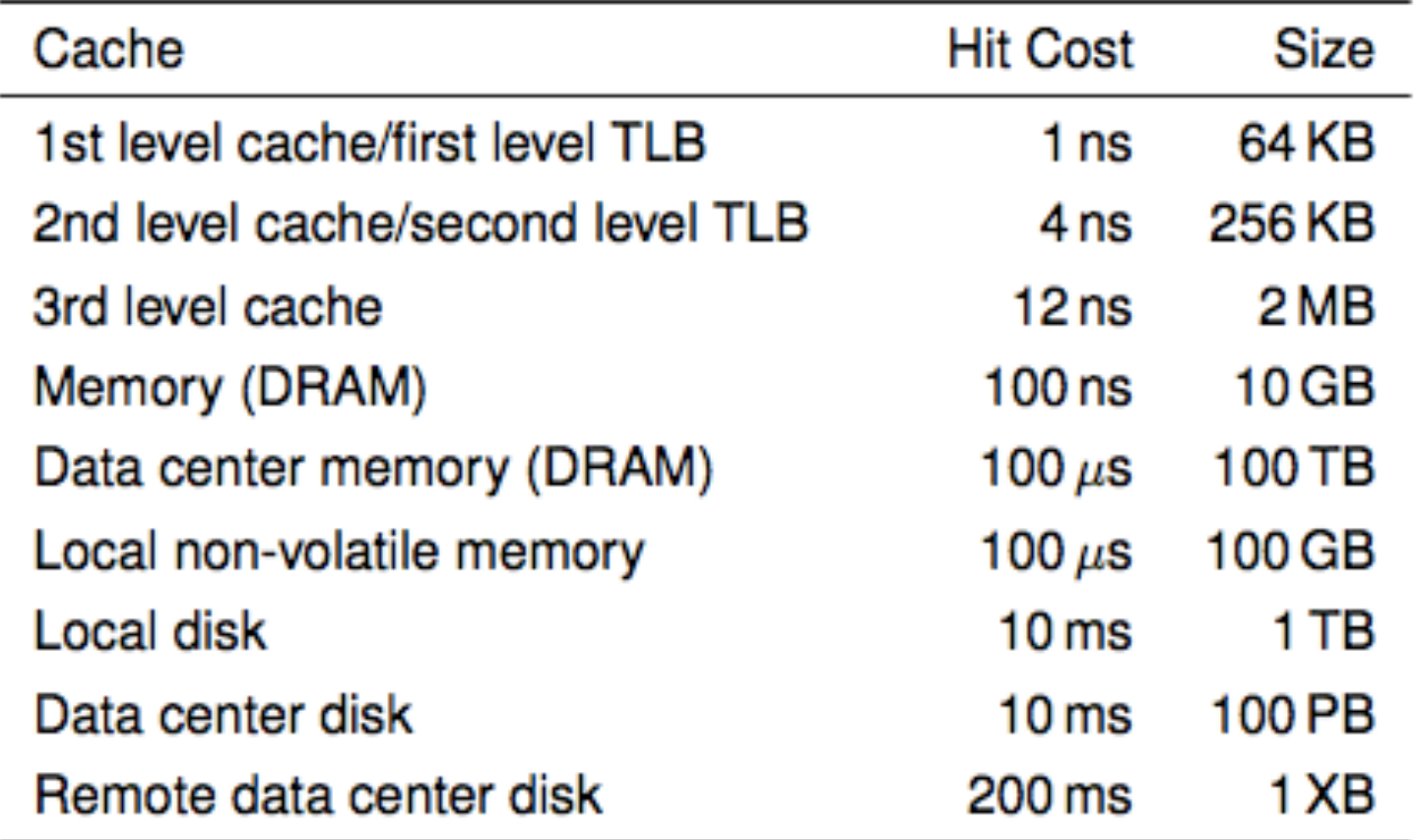

i7 has 8MB as shared  $3^{rd}$  level cache;  $2^{nd}$  level cache is per-core

### Main Points

- Can we provide the illusion of near infinite memory in limited physical memory?
	- Demand-paged virtual memory

– Memory-mapped files 

- How do we choose which page to replace? – FIFO, MIN, LRU, LFU, Clock
- What types of workloads does caching work for, and how well?
	- $-$  Spatial/temporal locality vs. Zipf workloads

# Hardware address translation is a power tool

- Kernel trap on read/write to selected addresses
	- Copy on write
	- Fill on reference
	- Zero on use
	- Demand paged virtual memory
	- Memory mapped files
	- $-$  Modified bit emulation
	- $-$  Use bit emulation

### Demand Paging (Before)

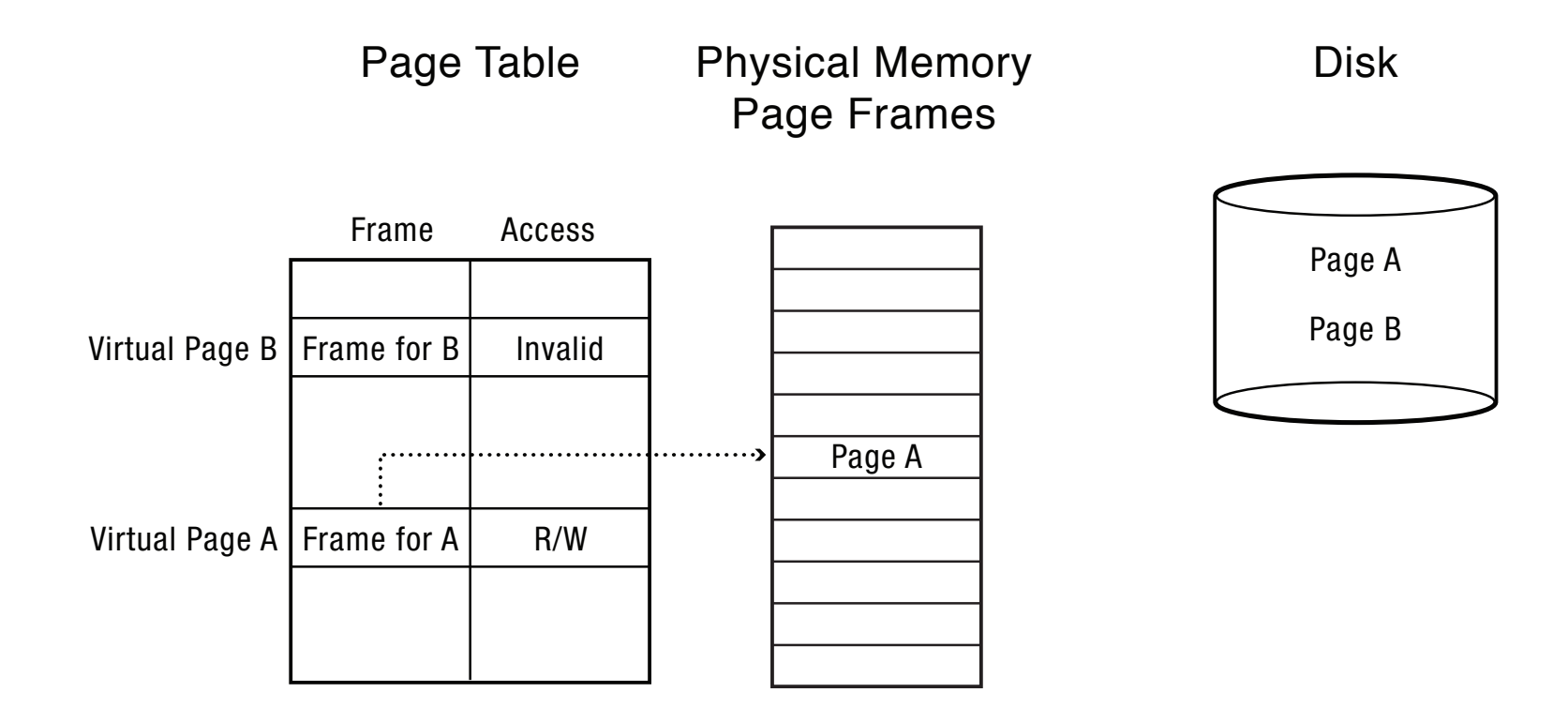

### Demand Paging (After)

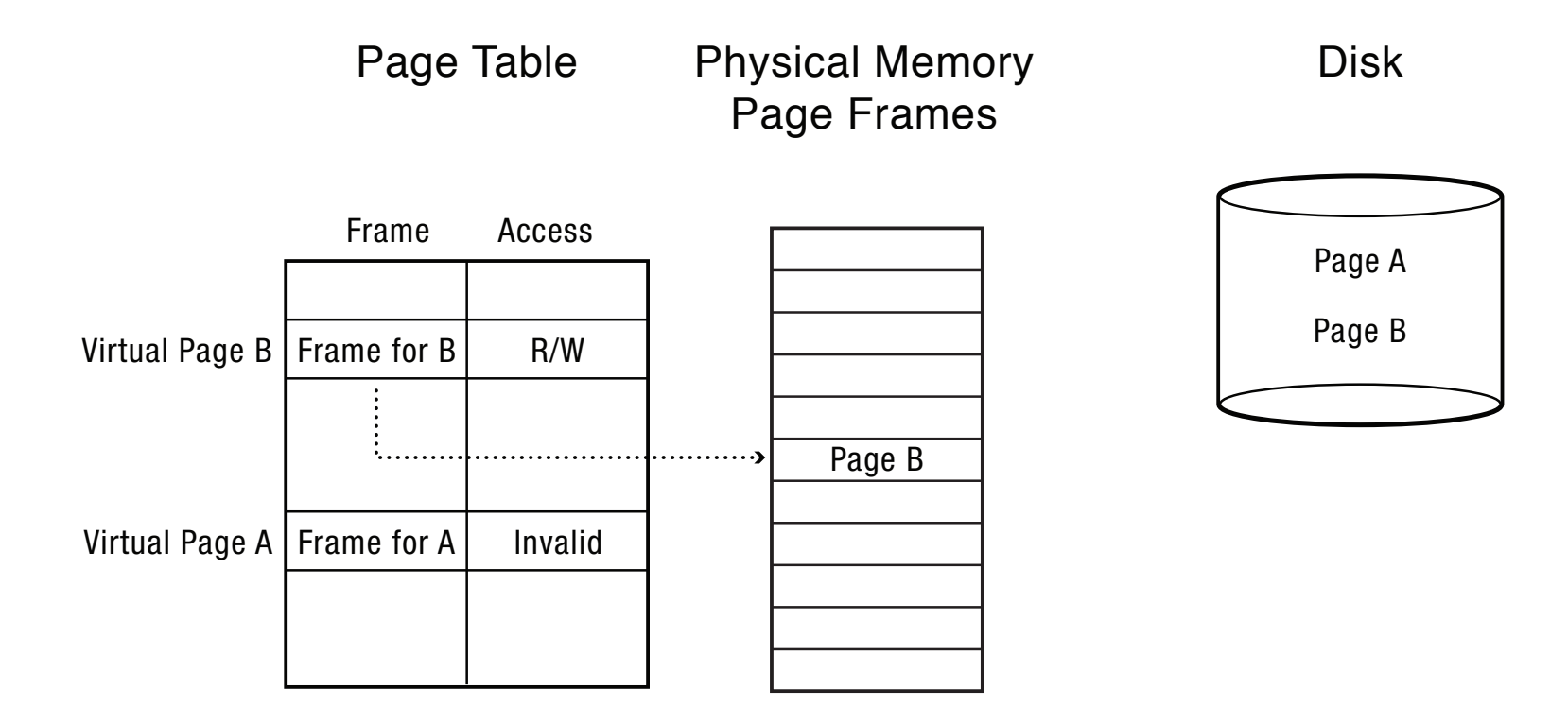

### Demand Paging on MIPS

- 1. TLB miss
- 2. Trap to kernel
- 3. Page table walk
- 4. Find page is invalid
- 5. Convert virtual address to file  $+$  offset
- 6. Allocate page frame
	- Evict page if needed
- 7. Initiate disk block read into page frame
- 8. Disk interrupt when DMA complete
- 9. Mark page as valid
- 10. Load TLB entry
- 11. Resume process at faulting instruction
- 12. Execute instruction

### Demand Paging

- 1. TLB miss
- 2. Page table walk
- 3. Page fault (page invalid in page table)
- 4. Trap to kernel
- 5. Convert virtual address to file  $+$  offset
- 6. Allocate page frame
	- Evict page if needed
- 7. Initiate disk block read into page frame
- 8. Disk interrupt when DMA complete
- 9. Mark page as valid
- 10. Resume process at faulting instruction
- 11. TLB miss
- 12. Page table walk to fetch translation
- 13. Execute instruction

### Allocating a Page Frame

- Select old page to evict
- Find all page table entries that refer to old page

 $-$  If page frame is shared

- Set each page table entry to invalid
- Remove any TLB entries

– Copies of now invalid page table entry

• Write changes to page to disk, if necessary

# How do we know if page has been modified?

- Every page table entry has some bookkeeping
	- Has page been modified?
		- Set by hardware on store instruction
		- In both TLB and page table entry
	- $-$  Has page been recently used?
		- Set by hardware on in page table entry on every TLB miss
- Bookkeeping bits can be reset by the OS kernel
	- When changes to page are flushed to disk
	- $-$  To track whether page is recently used

## Keeping Track of Page Modifications (Before)

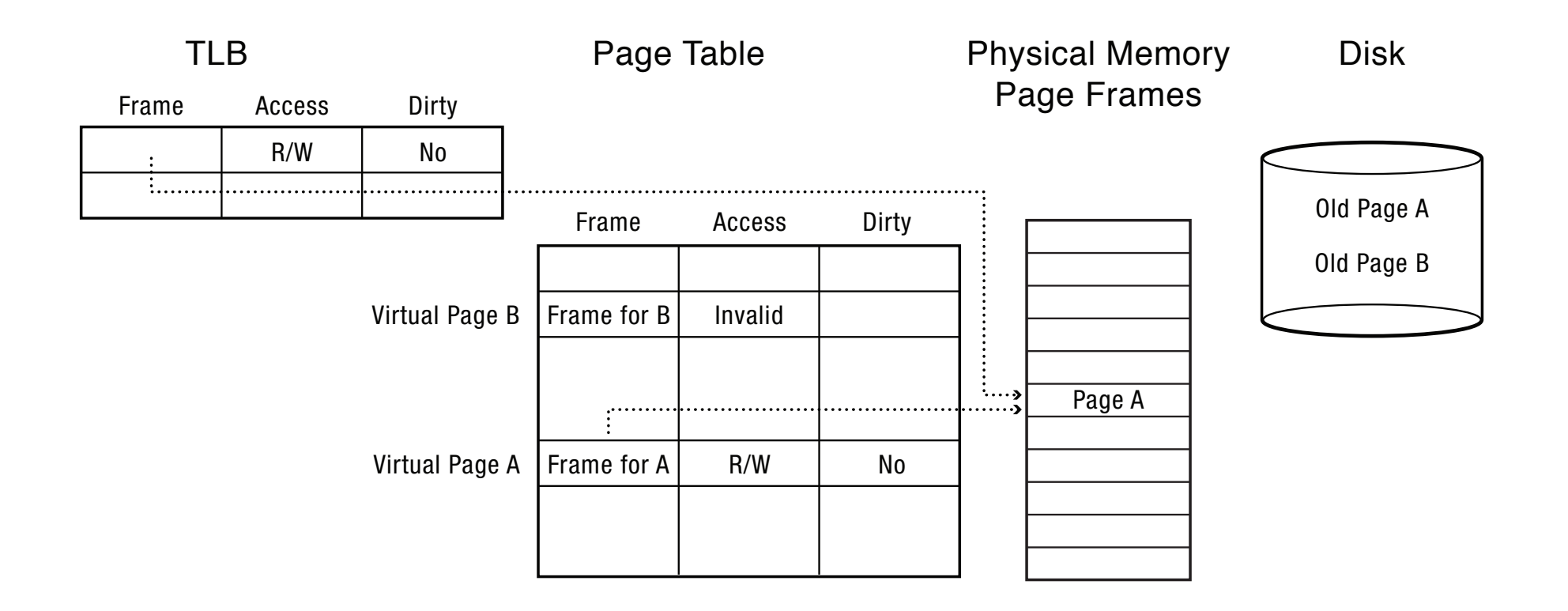

## Keeping Track of Page Modifications (After)

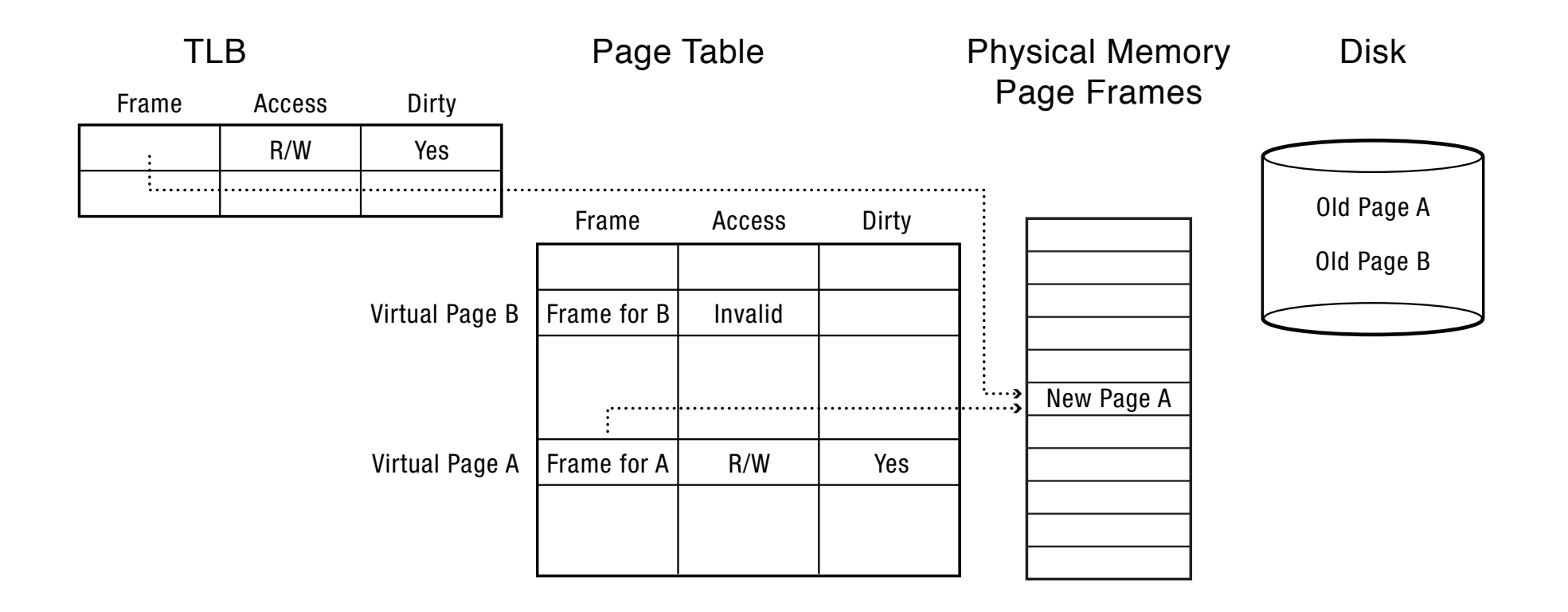

# Emulating Modified/Use Bits w/ MIPS Software Loaded TLB

- MIPS TLB entries have an extra bit: modified/unmodified
	- $-$  Trap to kernel if no entry in TLB, or if write to an unmodified page
- On a TLB read miss:
	- $-$  If page is clean, load TLB entry as read-only
	- $-$  Mark page as recently used
- On a TLB write to an unmodified page:
	- $-$  Kernel marks page as modified in its page table
	- $-$  Reset TLB entry to be read-write
	- $-$  Mark page as recently used
- On TLB write miss:
	- $-$  Kernel marks page as modified in its page table
	- Load TLB entry as read-write
	- $-$  Mark page as recently used

# Emulating a Modified Bit (Hardware Loaded TLB)

- Some processor architectures do not keep a modified bit in the page table entry
	- $-$  Extra bookkeeping and complexity
- Kernel can emulate a modified bit:
	- $-$  Set all clean pages as read-only
	- $-$  On first write to page, trap into kernel
	- $-$  Kernel sets modified bit, marks page as read-write
	- Resume execution
- Kernel needs to keep track of both
	- Current page table permission (e.g., read-only)
	- True page table permission (e.g., writeable, clean)

# Emulating a Recently Used Bit (Hardware Loaded TLB)

- Some processor architectures do not keep a recently used bit in the page table entry
	- $-$  Extra bookkeeping and complexity
- Kernel can emulate a recently used bit:
	- $-$  Set all recently unused pages as invalid
	- $-$  On first read/write, trap into kernel
	- $-$  Kernel sets recently used bit
	- $-$  Marks page as read or read/write
- Kernel needs to keep track of both
	- Current page table permission (e.g., invalid)
	- $-$  True page table permission (e.g., read-only, writeable)

# Models for Application File I/O

- Explicit read/write system calls
	- Data copied to user process using system call
	- Application operates on data
	- Data copied back to kernel using system call
- Memory-mapped files
	- $-$  Open file as a memory segment
	- Program uses load/store instructions on segment memory, implicitly operating on the file
	- Page fault if portion of file is not yet in memory
	- Kernel brings missing blocks into memory, restarts process

#### Advantages to Memory-mapped Files

- Programming simplicity, esp for large file
	- $-$  Operate directly on file, instead of copy in/copy out
- Zero-copy I/O
	- $-$  Data brought from disk directly into page frame
- Pipelining
	- $-$  Process can start working before all the pages are populated
- Interprocess communication
	- Shared memory segment vs. temporary file

## From Memory-Mapped Files to Demand-Paged Virtual Memory

- Every process segment backed by a file on disk
	- Code segment -> code portion of executable
	- $-$  Data, heap, stack segments -> temp files
	- $-$  Shared libraries -> code file and temp data file
	- $-$  Memory-mapped files -> memory-mapped files
	- When process ends, delete temp files
- Unified memory management across file buffer and process memory

# Cache Replacement Policy

- On a cache miss, how do we choose which entry to replace?
	- $-$  Assuming the new entry is more likely to be used in the near future
	- $-$  In direct mapped caches, not an issue!
- Policy goal: reduce cache misses
	- Improve expected case performance
	- Also: reduce likelihood of very poor performance

# A Simple Policy

- Random?
	- Replace a random entry
- FIFO?
	- $-$  Replace the entry that has been in the cache the longest time
	- What could go wrong?

#### **FIFO** in Action

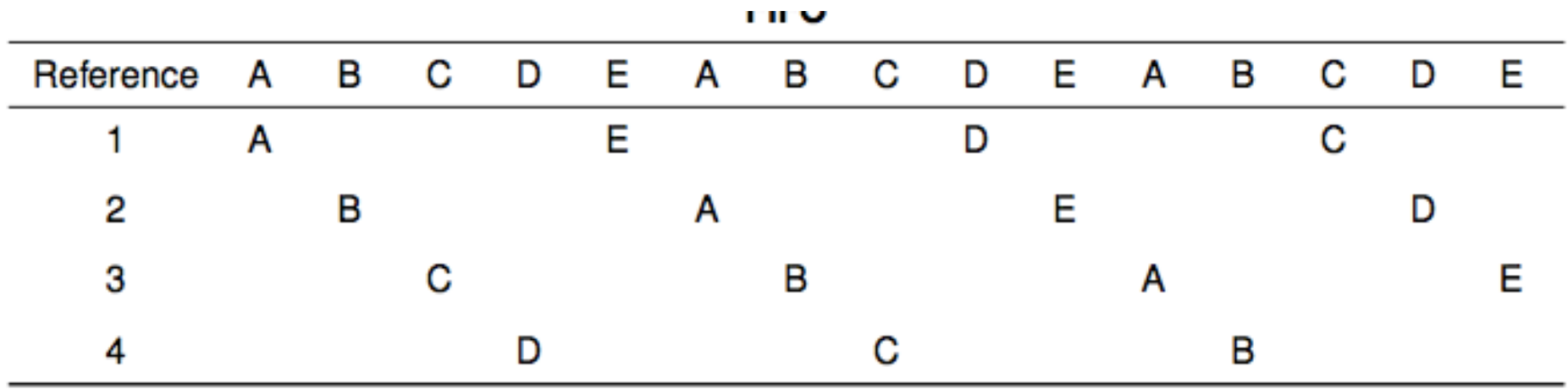

Worst case for FIFO is if program strides through memory that is larger than the cache

# MIN, LRU, LFU

- MIN
	- $-$  Replace the cache entry that will not be used for the longest time into the future
	- $-$  Optimality proof based on exchange: if evict an entry used sooner, that will trigger an earlier cache miss
- Least Recently Used (LRU)
	- $-$  Replace the cache entry that has not been used for the longest time in the past
	- $-$  Approximation of MIN
- Least Frequently Used (LFU)
	- $-$  Replace the cache entry used the least often (in the recent past)

### LRU/MIN for Sequential Scan

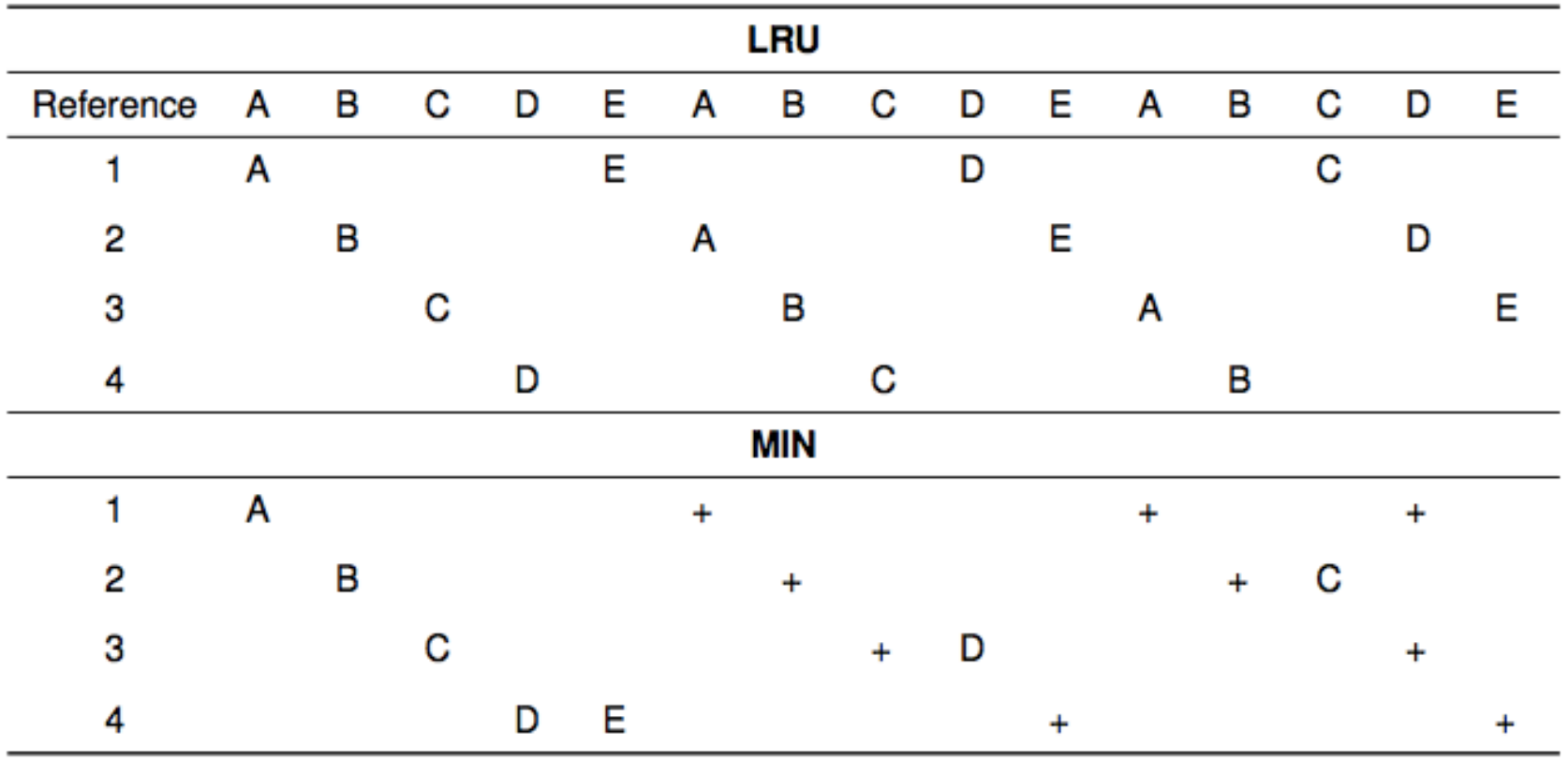

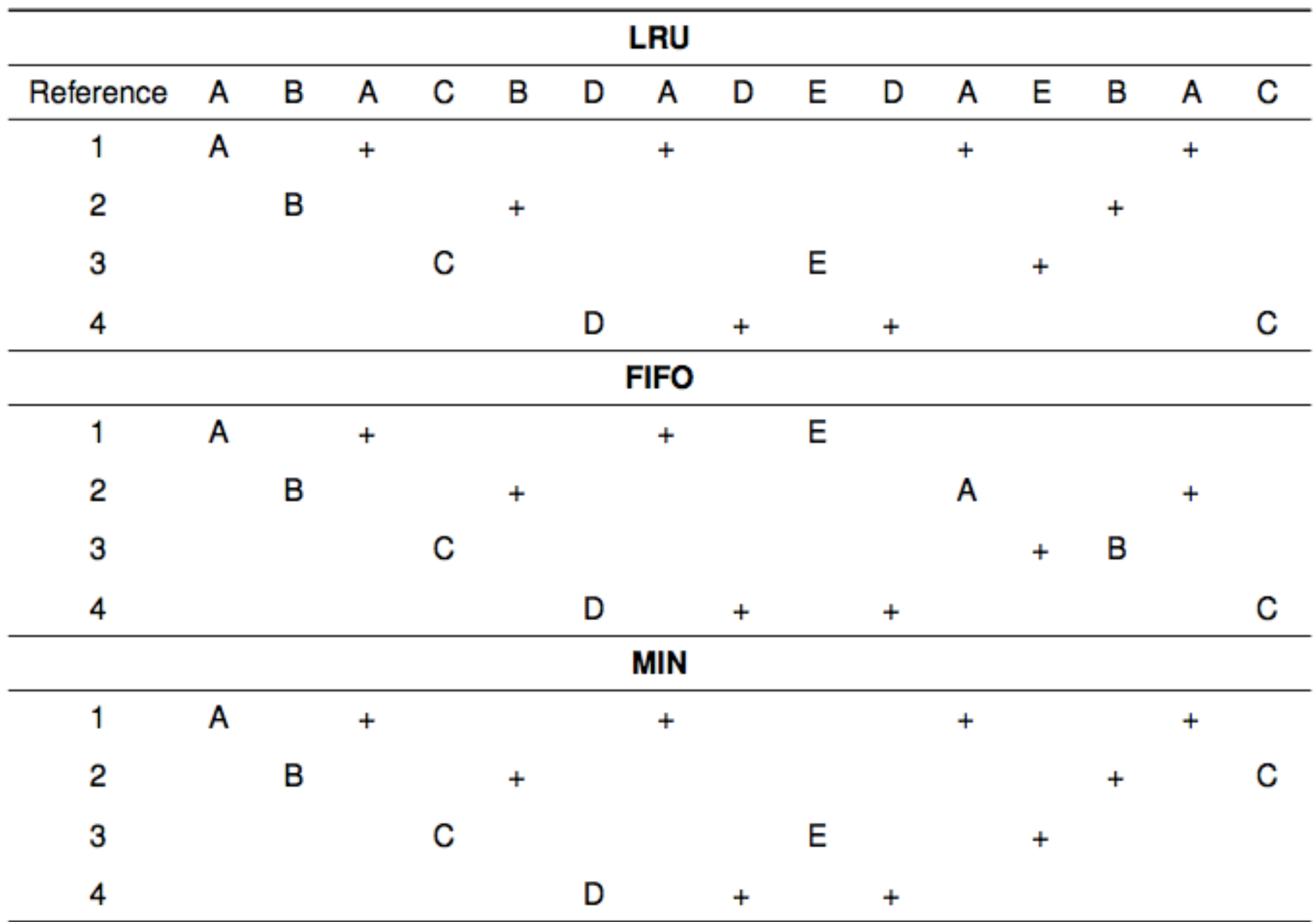

# Belady's Anomaly

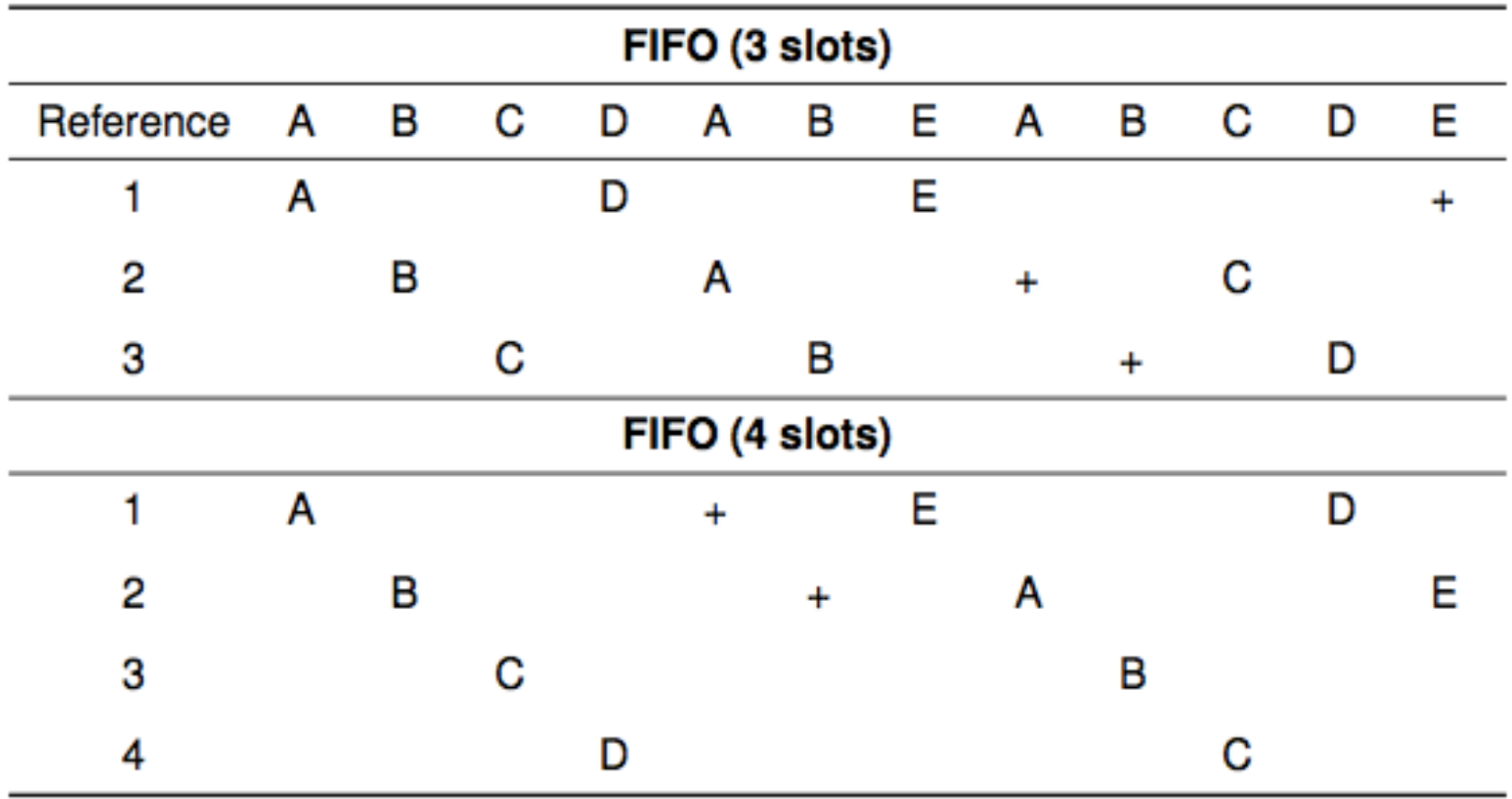

# Clock Algorithm: Estimating LRU

- Periodically, sweep through all pages
- If page is unused, reclaim
- If page is used, mark as unused

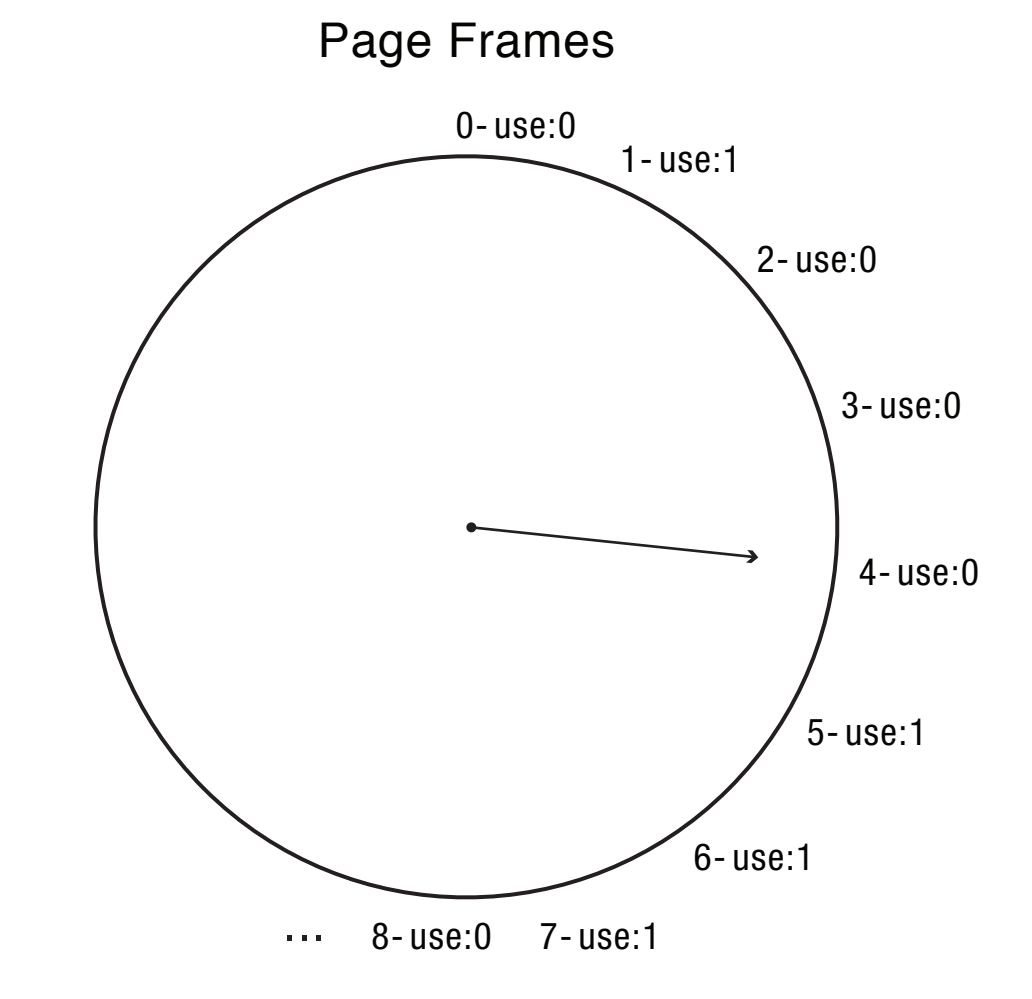

# Nth Chance: Not Recently Used

- Instead of one bit per page, keep an integer  $-$  notInUseSince: number of sweeps since last use
- Periodically sweep through all page frames if (page is used)  $\{$

```
notInUseSince = 0;
```

```
\} else if (notInUseSince < N) {
```

```
				notInUseSince++;
```

```
\} else \{
```

```
reclaim page;
```

```
}
```
# Implementation Note

- Clock and Nth Chance can run synchronously
	- $-$  In page fault handler, run algorithm to find next page to evict
	- $-$  Might require writing changes back to disk first
- Or asynchronously
	- $-$  Create a thread to maintain a pool of recently unused, clean pages
	- $-$  Find recently unused dirty pages, write mods back to disk
	- $-$  Find recently unused clean pages, mark as invalid and move to pool
	- $-$  On page fault, check if requested page is in pool!
	- $-$  If not, evict that page

## Working Set Model

- Working Set: set of memory locations that need to be cached for reasonable cache hit rate
- Thrashing: when system has too small a cache

### Working Set Model

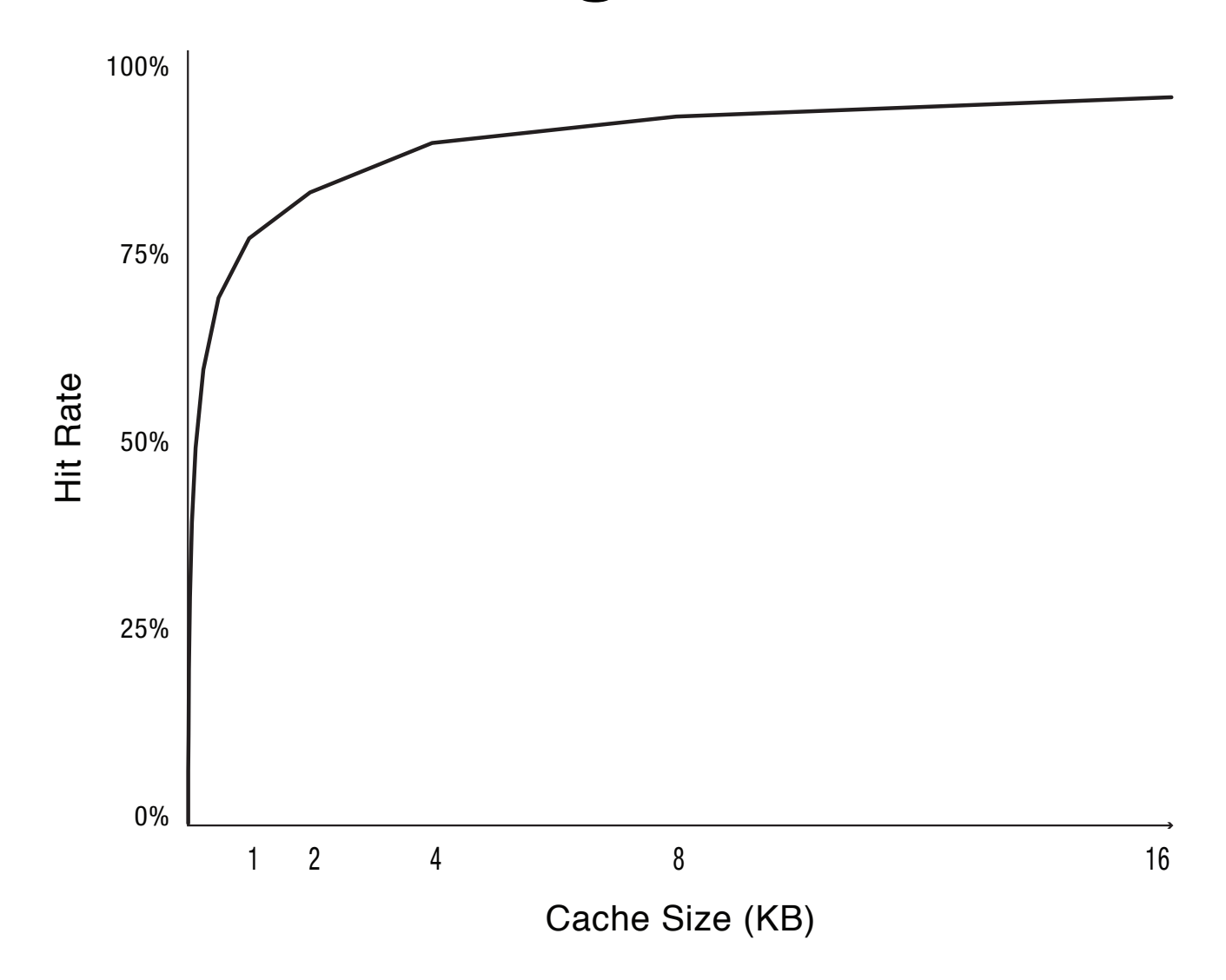

#### Phase Change Behavior

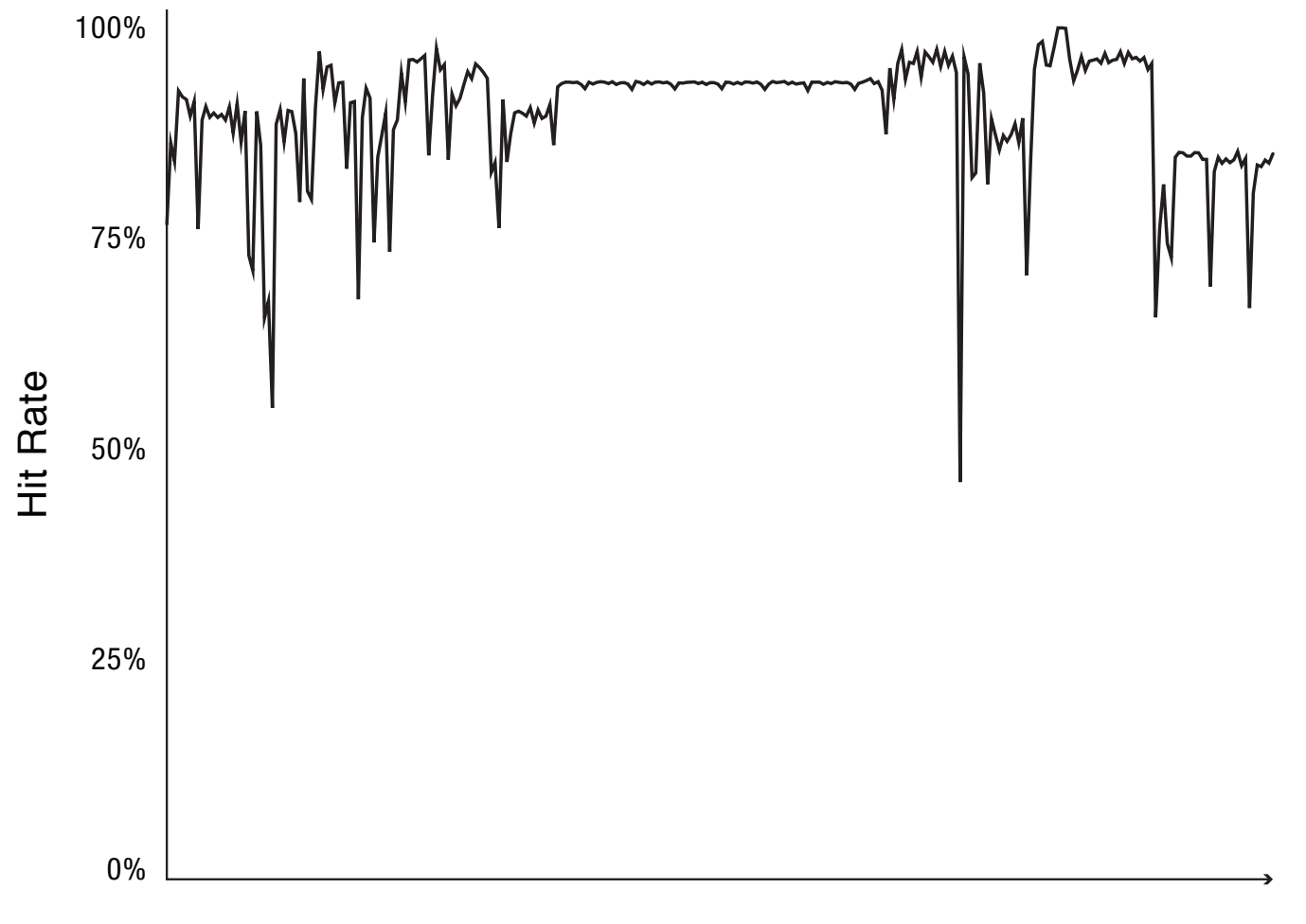

Time

### Question

• What happens to system performance as we increase the number of processes?

 $-$  If the sum of the working sets  $>$  physical memory?

# **Zipf Distribution**

- Caching behavior of many systems are not well characterized by the working set model
- An alternative is the Zipf distribution
	- $-$  Popularity  $\sim 1/k$ <sup> $\wedge$ </sup>c, for kth most popular item,  $1 < c < 2$

## Zipf Distribution

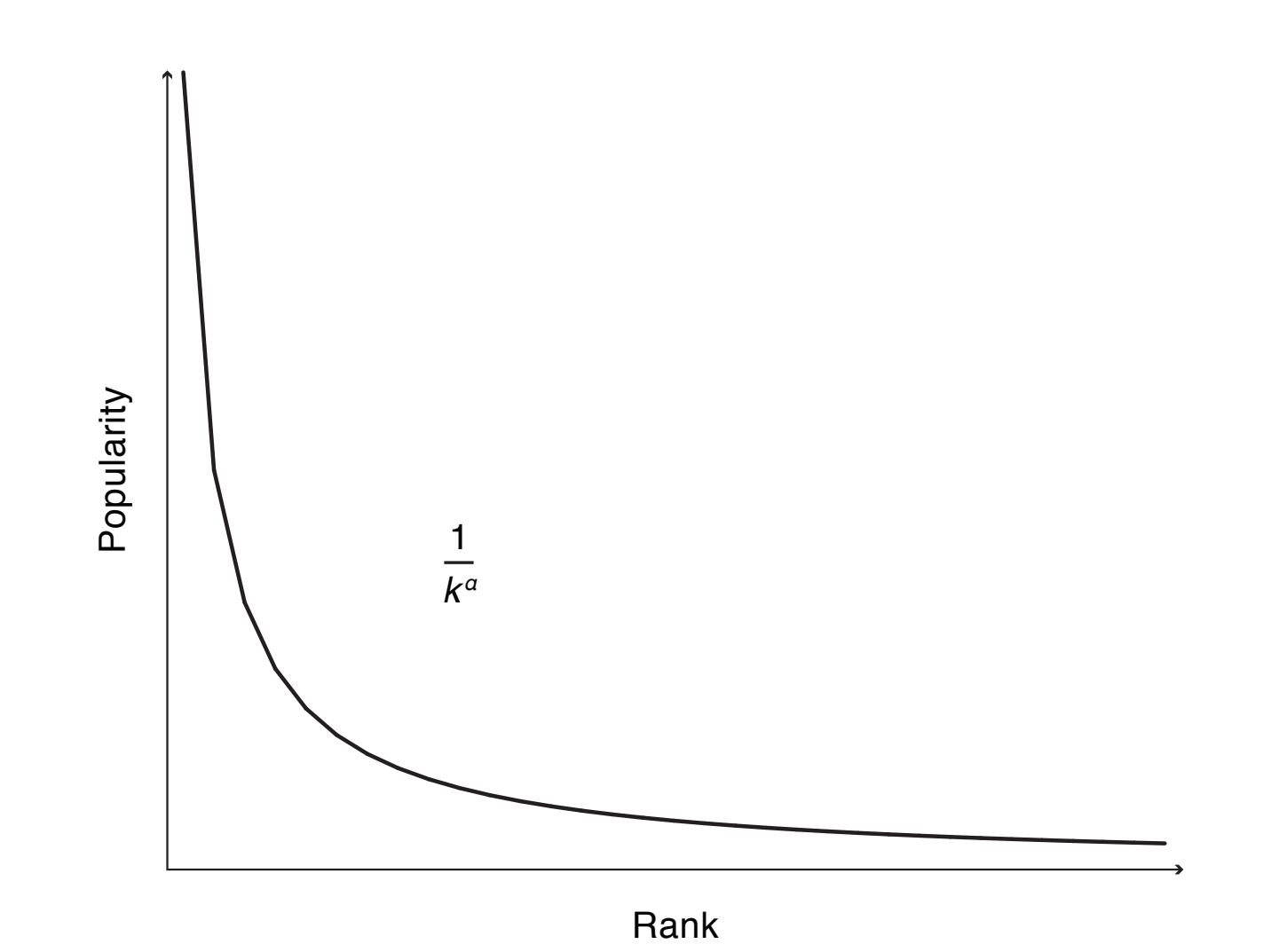

# Zipf Examples

- Web pages
- Movies
- Library books
- Words in text
- Salaries
- City population
- …

Common thread: popularity is self-reinforcing

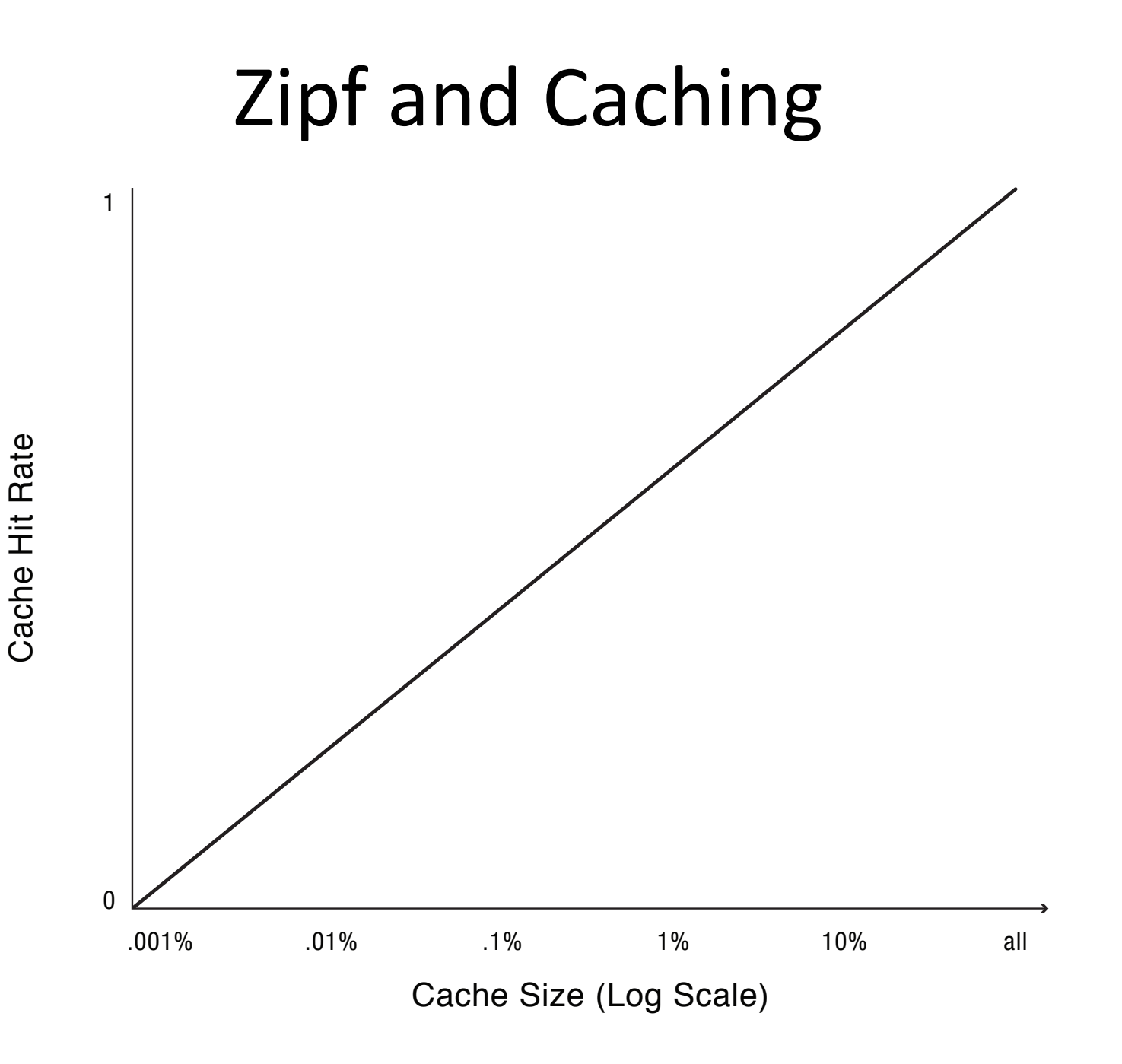

### Cache Lookup: Fully Associative

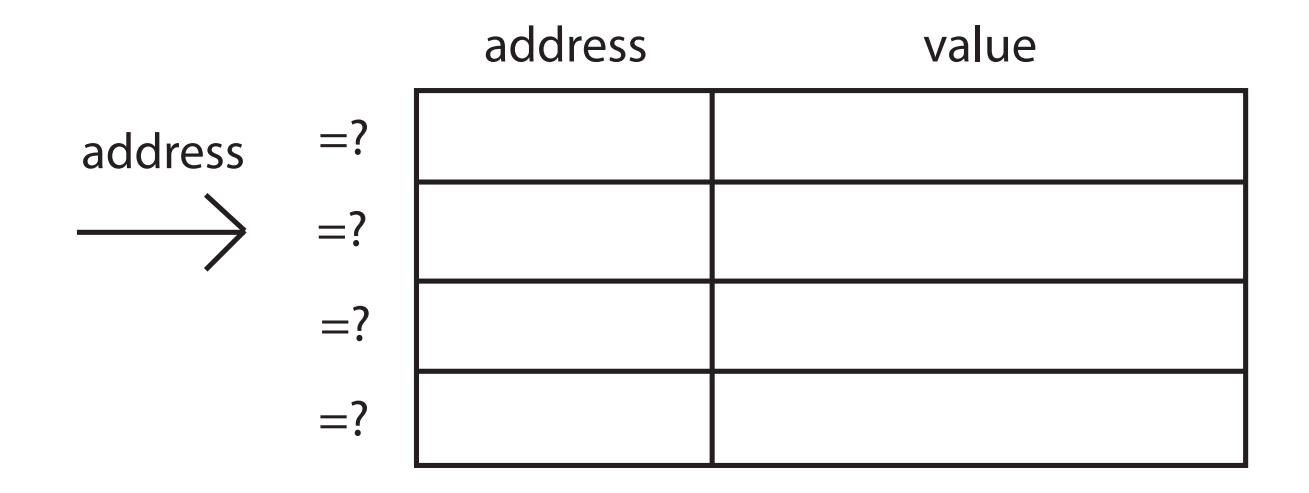

match at any address?

yes return value

## Cache Lookup: Direct Mapped

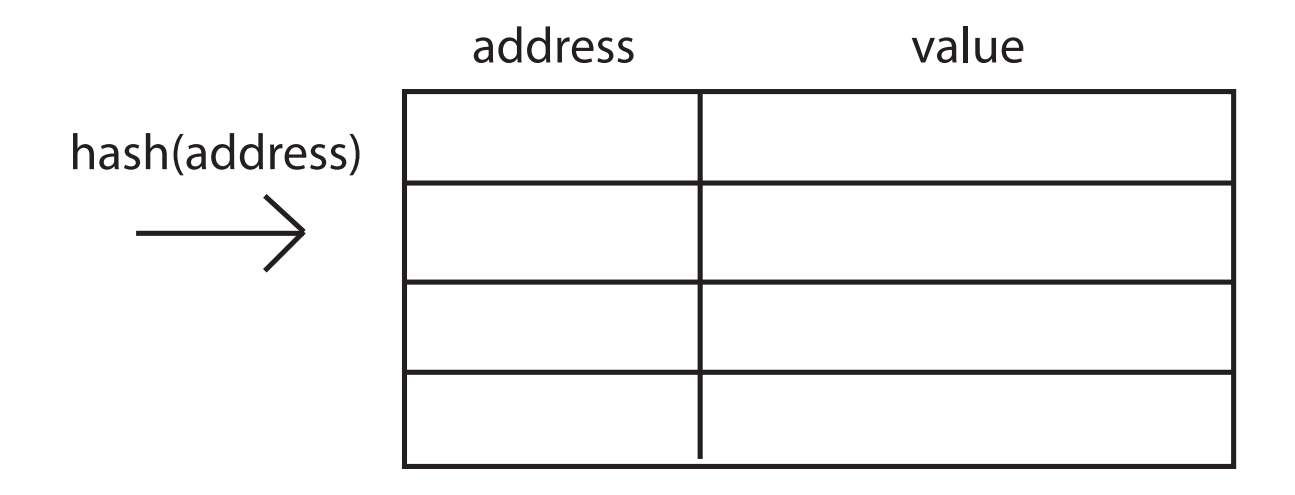

=? match at hash(address)?

yes return value

#### Cache Lookup: Set Associative

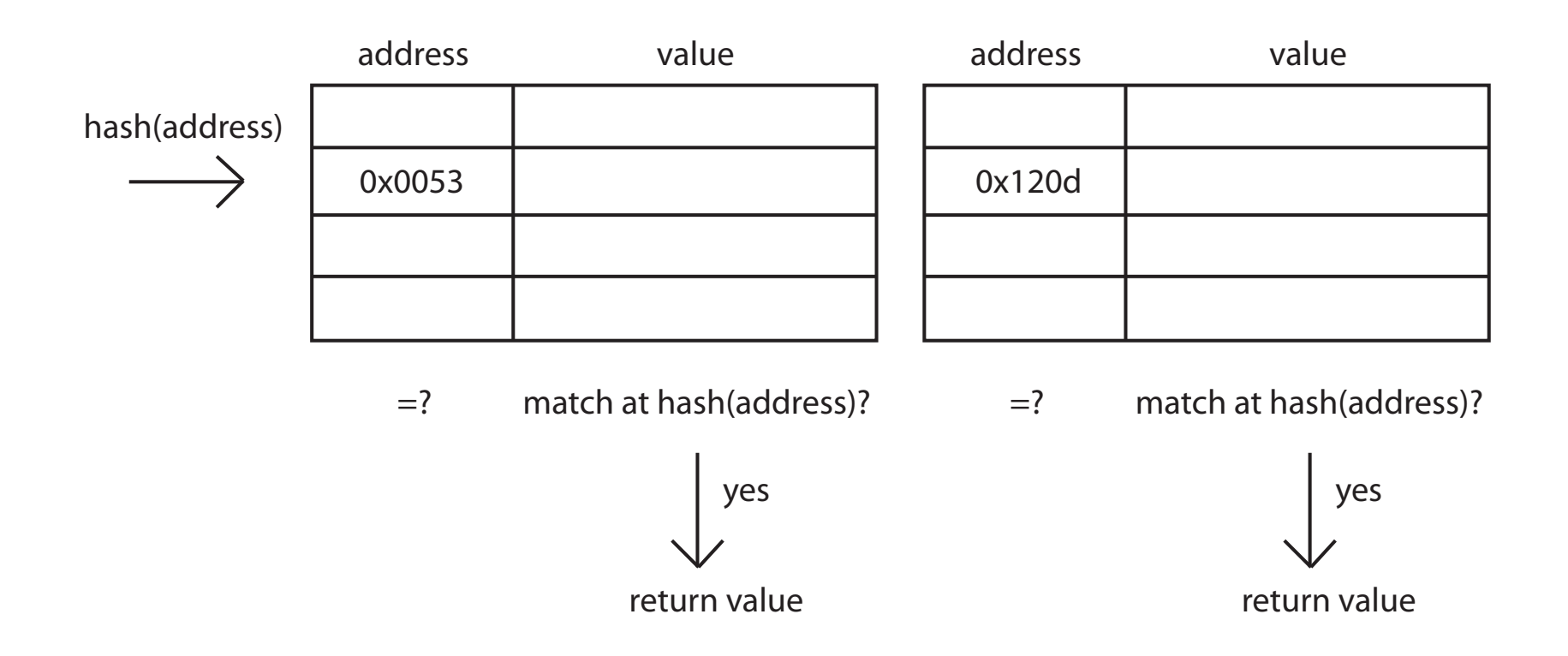

# Page Coloring

- What happens when cache size >> page size?
	- Direct mapped or set associative
	- $-$  Multiple pages map to the same cache line
- OS page assignment matters!
	- Example: 8MB cache, 4KB pages
	- $-1$  of every 2K pages lands in same place in cache
- What should the OS do?

# Page Coloring

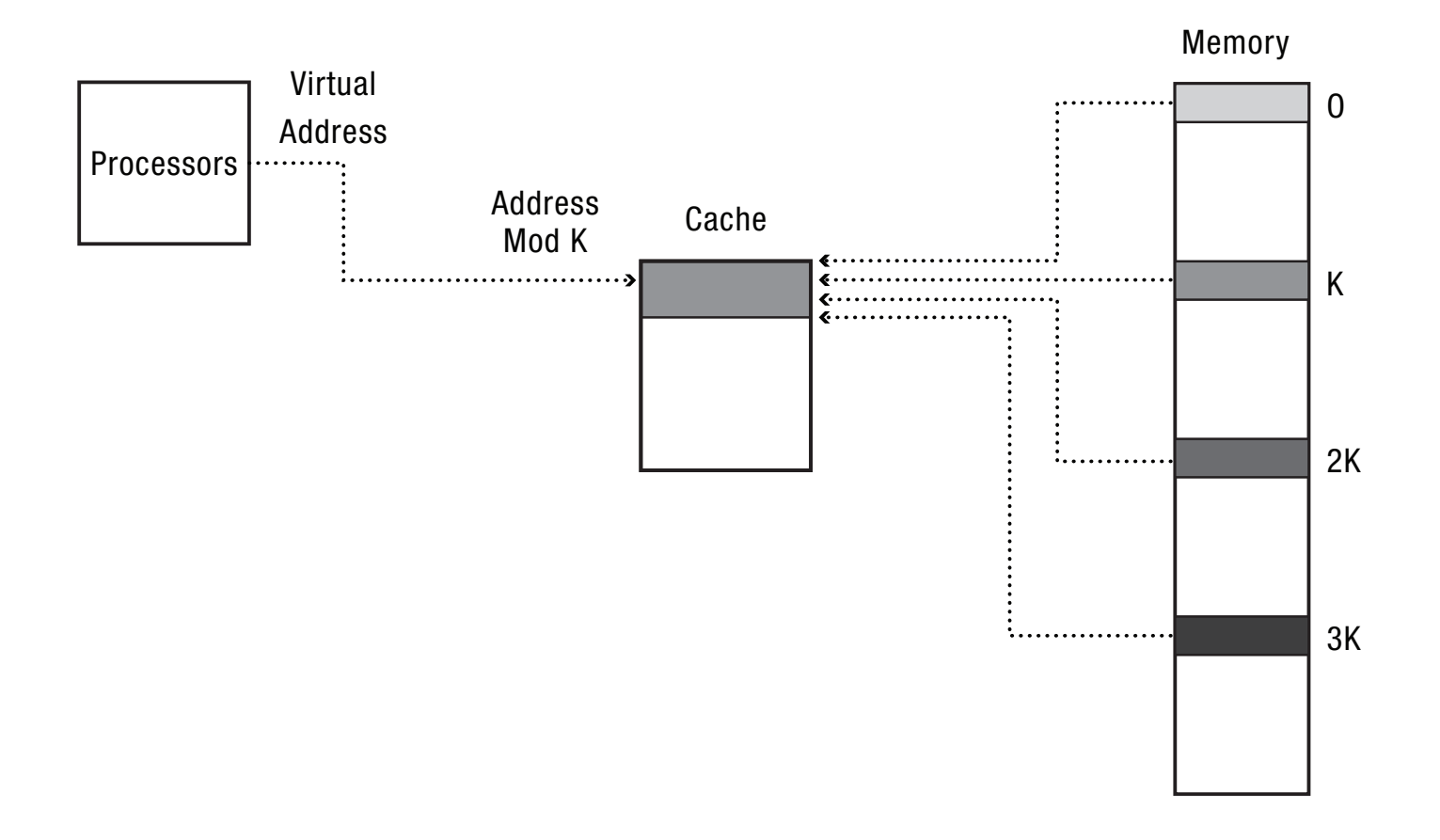